#### ORACLE'S SQL ANALYTIC FUNCTIONS IN 8i AND 9i

David L. Fuston, <u>dfuston@vlamis.com</u>
Vlamis Software Solutions, Inc., www.vlamis.com

#### **INTRODUCTION**

The SQL language has traditionally provided little support for business intelligence processing. Many aggregation tasks and business intelligence calculations such as subtotals, moving averages, rankings and lead/lag comparisons were cumbersome at best prior to Oracle 8i.

#### **ANSWERING BUSINESS QUESTIONS**

The challenge is in deriving answers to business questions from the available data, so that decision makers at all levels can quickly respond to changes in the business climate. While a standard transactional query might ask, "When did order 84305 ship?" an analytical query might ask, "How do sales in the Southwestern region for this month compare with plan? Or with sales a year ago?" The first question involves simple data selection and retrieval. However, the second question involves inter-row calculations, time series analysis, and access to aggregated historical and current data. This is online analytical processing — OLAP. The data processing required to answer analytical questions is fundamentally different from the data processing required to answer transactional questions. The following table highlights the major differences.

| Characteristic          | Transactional Query | Analytical Query  |
|-------------------------|---------------------|-------------------|
| Typical operation       | Update              | Analyze           |
| Age of data             | Current             | Historical        |
| Level of data           | Detail              | Aggregate         |
| Data required per query | Minimal             | Extensive         |
| Querying pattern        | Individual queries  | Iterative queries |

#### TRANSFORMING TABLES INTO MULTIDIMENSIONAL DATA STRUCTURES

#### DIFFERENCES IN DATA MODELS

When an OLAP application runs, OLAP Services fetches the required data from an Oracle 9i database into a temporary cache. Within this cache, the data is stored in multidimensional data objects. For the data to be fetched correctly, you must identify which columns will be fetched and what role they will play. The basic data model in a relational database is a table composed of one or more columns of data. All of the data is stored in columns. In

Paper #817

Copyright © 2001 Vlamis Software Solutions, Inc. Permission granted for use as long as credit is given to the author and this copyright notice is intact.

contrast, the basic data model in a multidimensional cache is a cube, which is composed of measures, dimensions, and attributes. Once you determine that you will want to access a particular column through OLAP Services, you must identify whether the data from that column will function in it as a measure, a dimension, or an attribute. You also identify which columns are keys. These decisions are stored as metadata and constraints.

#### Types of data structures

Your Oracle RDBMS and OLAP Services use different data structures, as shown in the following table. Note that even though both use dimensions, their implementations are different.

| Oracle RDBMS & Data Warehouse | OLAP Services |
|-------------------------------|---------------|
| Tables                        | Levels        |
| Materialized Views            | Attributes    |
| Dimensions                    | Dimensions    |
|                               | Measures      |
|                               | Cubes         |

#### IDENTIFYING YOUR DATA REQUIREMENTS

Before you can begin mapping columns to multidimensional structures, you must know what data users want to view and at what levels they want to view it. If you have already created a data warehouse, you have already done most of this research. You only need to verify that the requirements haven't changed for the analytical applications that will be run using OLAP Services. You can use Oracle Enterprise Manager to explore the existing schemas. Then make a note of the columns that you are going to use and the types of multidimensional objects you want to define them as: measures, dimensions, or attributes. Keep in mind that the OLAP API only has access to objects in the database through the metadata definitions. Thus, if an object (such as a column in a table) has not been defined in the metadata, it is not available to OLAP applications.

#### *MEASURES*

Measures are the same as facts. The term "fact" is typically used in relational databases, and the term "measure" is typically used in multidimensional applications. You will encounter both terms in Oracle Enterprise Manager, since the creation of metadata is the process of associating relational objects with their multidimensional counterparts. Measures are thus located in fact tables. A fact table typically has two types of columns: measures (or facts) and foreign keys to dimension tables. Measures contain the data that you wish to analyze, such as Sales or Cost. Oracle Enterprise Manager requires that a column have a numerical or date data type to be identified as a measure. Most frequently, a measure is numerical and additive. One or more columns in the dimension tables form constraints on the fact tables. Foreign keys in the fact tables define these constraints, by the metadata, or both.

#### **DIMENSIONS**

Dimensions identify and categorize your data. Dimension members are stored in a dimension table. Each column represents a particular level in a hierarchy. In a star schema, the columns are all in the same table; in a snowflake schema, the columns are in separate tables for each level. Because measures are typically multidimensional, a single value in a measure must be qualified by a member of each dimension to be meaningful. For example, Sales measure might have dimensions for Product, Geographic Area, and Time. A value in the Sales measure (37854) is only meaningful when it is qualified by a product (DVD Player), a geographic area (Southwest), and Time (March 2001). Defining a dimension in your data warehouse creates a database dimension object, in addition to creating metadata. A dimension object contains the details of the parent-child relationship between columns in a dimension table; it does not contain data. The database dimension object is used by the Summary Advisor and query rewrite to optimize your data warehouse. However, in the OLAP API, a dimension does contain data, such as the names of individual products, geographic areas, and time periods. The OLAP API uses the metadata, dimension objects, and dimension tables to construct its dimensions.

#### **LEVELS**

Dimensions are structured hierarchically so that data at different levels of aggregation can be manipulated together efficiently for analysis and display. Each dimension must have at least one level. Each *level* represents a position in the hierarchy. Levels group the data for aggregation and are used internally for computation. For example, in a Time dimension hierarchy, you might group weeks into quarters into years. Week, Quarter, and Year are the levels of your Time dimension. If data for the Sales measure is stored in weeks, then the higher levels of the Time dimension allow the Sales data to be aggregated correctly into quarters and years. The members of a hierarchy at different levels have a *parent-child* relationship. For example, "QTR1" is the child of "YR2001," thus "YR2001" is the parent of "QTR1." The dimension members at the lowest level of a hierarchy often are used as a foreign key in a fact table. All levels of a dimension are stored in dimension tables.

#### **ATTRIBUTES**

Attributes provide supplementary information about the dimension members at a particular level. Attributes are often used for display, since the dimension members themselves may be meaningless, such as a value of "T2965" for a time period. For example, you might have columns for employee number (ENUM), last name (LAST\_NAME), first name (FIRST\_NAME), and telephone extension (TELNO). ENUM is the best choice for a level, since its values uniquely identify employees while the other columns may not. ENUM also has a NUMBER data type, which makes it more efficient than a text column. LAST\_NAME, FIRST\_NAME, and TELNO are attributes. Even though they are dimensioned by ENUM, they do not make suitable measures because they are descriptive text rather than business measurements. Attributes are associated with a particular level of a dimension hierarchy and must be stored in the same table as that level.

#### **RECENT CHANGES IN SQL**

The recent releases of Oracle have addressed both the differences in data models and types of data structures by significantly enhancing SQL for business intelligence processing:

Paper #817

- Oracle8i Release 1 added support for the CUBE and ROLLUP extensions to the SELECT statement's GROUP BY clause. These extensions enable more efficient and convenient aggregations, a key part of data warehousing and business intelligence processing.
- Oracle8*i* Release 2 introduced a powerful new set of SQL analytic functions to address essential business intelligence calculations. The analytic functions provide enhanced performance and higher developer productivity for many calculations. In addition, the functions are being considered for incorporation into the ANSI SQL: 1999 standard.
- Oracle8i Release 8.2 adds powerful new families of analytic functions and important extensions for the GROUP BY clause.

#### **ANALYTIC FUNCTIONS**

Oracle provides 8 families of analytic functions, 3 of which are new in Release 8.2. Here is a brief description of each family listing the specific functions:

- Ranking family This family supports business questions like "show the top 10 and bottom 10 salesperson per region" or "show, for each region, salespersons that make 25% of the sales". Oracle provides RANK, DENSE\_RANK, PERCENT\_RANK, CUME\_DIST and NTILE functions.
- Window Aggregate family This family addresses questions like "What is the 13-week moving average of a stock price?" or "What was the cumulative sum of sales per each region?" The new features provide moving and cumulative processing for all the SQL aggregate functions including AVG, SUM, MIN, MAX, COUNT, VARIANCE and STDDEV.
- Reporting Aggregate family One of the most common types of calculations is the comparison of values at
  different levels of aggregation. For instance, we might want to know regional sales levels as a percent of national
  sales. All percent-of-total and market share calculations require this processing. The reporting aggregate family
  makes these sort of calculations simple: it lets one row contain values calculated at different aggregation levels.
  The new family provides reporting aggregate processing for all SQL aggregate functions including AVG, SUM,
  MIN, MAX, COUNT, VARIANCE and STDDEV.
- LAG/LEAD family Studying change and variation is at the heart of analysis. Necessarily, this involves comparing the values of different rows in a table. While this has been possible in SQL, usually through self-joins, it has not been efficient or easy to formulate. The LAG/LEAD family enables queries to compare different rows of a table simply by specifying an offset from the current row.
- Linear Regression family Oracle provides functions for linear regression calculations, including slope, intercept, correlation coefficient and many other key values.
- Inverse Percentile family Added in Release 8.2, these functions allow queries to find the data, which corresponds to a specified percentile value. For instance, users may find the median value of a data set by querying PERCENTILE\_DISC(0.5).
- Hypothetical Rank and Distribution family These functions, new in Release 8.2, allow queries to find what rank or percentile value a hypothetical data value would have if it were added to an existing data set.
- FIRST/LAST Aggregates family A Release 8.2 enhancement, this family enables queries to return the first or last value of a sorted aggregate group.

Note that the analytic functions are intended to supplement the power of the relational database platform for decision support processing: they are not intended to supplant the role of specialized OLAP environments. Any OLAP product, such as Oracle Express, can leverage the power of the analytic functions to enhance its query performance.

#### **BENEFITS**

The analytic functions enhance both database performance and developer productivity. They are valuable for all types of processing, ranging from interactive decision support to batch report jobs. Corporate developers and independent software vendors alike will be able to take advantage of the features. Here are key benefits provided by the new functions:

- *Improved Query Speed* The processing optimizations supported by these functions enable significantly better query performance. An action which before required self-joins or complex procedural processing may now be performed with far fewer table scans in native SQL. The performance enhancements enabled by the new functions enhance query speeds for Oracle's Express system and other ROLAP products.
- Enhanced Developer Productivity The functions enable developers to perform complex analyses with much clearer and more concise SQL code. Tasks, which in the past required multiple SQL statements or the use of Express procedural languages, can now be expressed using single SQL statements. The new SQL is quicker to formulate and maintain than the older approaches, resulting in greater productivity.
- Minimized Learning Effort Through careful syntax design, the analytic functions minimize the need to learn new
  keywords. The syntax leverages existing aggregate functions, such as SUM and AVG, so that these wellunderstood keywords can be used in extended ways.
- Standardized Syntax As part of the ANSI SQL standard, the new functions are attractive for independent software vendors: vendors will have an incentive to adjust their products to take advantage of the new functions.

#### **ANALYTIC FUNCTION CONCEPTS**

To perform their operations, the analytic functions add several new elements to SQL processing. These elements build on existing SQL to allow flexible and powerful calculation expressions. Here are the essential concepts used in the analytic functions:

• Processing Order - Query processing using analytic functions takes place in three stages. All joins, WHERE, GROUP BY and HAVING clauses are performed first. Second, the result set is made available to the analytic functions, and all their calculations take place. Third, if the query has an ORDER BY clause at its end, the ORDER BY is processed to allow for precise output ordering. The processing order is shown below.

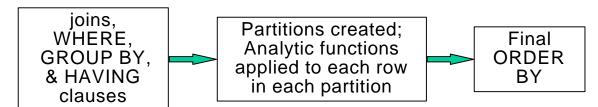

Paper #817

- Result Set Partitions The analytic functions allow users to divide query result sets into ordered groups of rows called partitions. Note that the term "partitions" used with analytic functions is unrelated to Oracle's table partitions feature. Throughout this paper, we use "partitions" only in the meaning related to analytic functions. Partitions are created after the groups defined with GROUP BY clauses, so any aggregate results such as SUM's and AVG's are available to them. Partition divisions may be based upon any desired columns or expression. A query result set may have just one partition holding all the rows, a few large partitions, or many small partitions holding just a few rows each.
- Window For each partition, a sliding window of data may be defined. The window determines the range of rows used to perform the calculations for the "current row" (defined in the next bullet). Window sizes can be based on either a physical number of rows or a logical interval such as time. The window has a starting row and an ending row. Depending on its definition, the window may move at one or both ends. For instance, a window defined for a cumulative sum function would have its starting row fixed at the first row of its partition, and its ending row would slide from the starting point all the way to the last row of the partition. In contrast, a window defined for a moving average would have both its starting and end points slide so that they maintained a constant physical or logical range.

A window can be set as large as all the rows in a partition. At the other extreme, it could be just a single row. Users may specify a window containing a constant number of rows, or a window containing all rows where a column value is in a specified numeric range. Windows may also be defined to hold all rows where a date value falls within a certain time period, such as the prior month.

• *Current Row* - Each calculation performed with an analytic function is based on a current row within a window. The current row serves as the reference point determining the start and end of the window. For instance, a centered moving average calculation could be defined with a window that holds the current row, the 5 preceding rows and the 6 rows ahead of it. This would create a sliding window of 12 rows, as shown below.

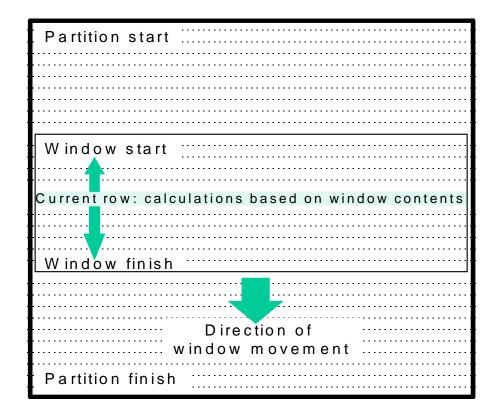

#### **RELEASE 8.2 ANALYTIC FUNCTIONS - FEATURES AND EXAMPLES**

This section describes the key features of the analytic functions introduced in Release 8.2 and provides basic examples. However, it does offer practical cases to show the value of the new functions.

In the query below I used three queries (union-ed together). The first query provides the department-job totals; the second, the department totals; and the third, the grand total.

```
SQL> -- Here is the pure SQL way with accesses to the employee table
SQL>
SQL> SELECT deptno, job, SUM(sal) sal \leftarrow Provides the dept-job totals
  2 FROM emp
  3 GROUP BY deptno, job
  4 UNION
    SELECT deptno, NULL job, SUM(sal) sal ← Provides the dept sub totals
    FROM emp
  7
    GROUP BY deptno
    UNION
 9 SELECT TO_NUMBER(NULL) deptno, NULL job, SUM(sal) sal \leftarrow The grand total
 10 FROM emp
 11 ORDER BY deptno, job;
     DEPTNO JOB
                             CAT
```

| DEPTNO | JOB       | SAL   |
|--------|-----------|-------|
|        |           |       |
| 10     | CLERK     | 1300  |
| 10     | MANAGER   | 2450  |
| 10     | PRESIDENT | 5000  |
| 10     |           | 8750  |
| 20     | ANALYST   | 6000  |
| 20     | CLERK     | 1900  |
| 20     | MANAGER   | 2975  |
| 20     |           | 10875 |
| 30     | CLERK     | 950   |
| 30     | MANAGER   | 2850  |
| 30     | SALESMAN  | 5600  |
| 30     |           | 9400  |
|        |           | 29025 |
|        |           |       |

Now in Oracle 8i we can accomplish the same thing using a ROLLUP. A ROLLUP is an extension to the GROUP BY clause used to calculate and return subtotals and a grand total as additional rows of the query efficiently. These additional rows are the rows that were created by the two extra UNION SELECT statement in the above traditional SQL solution; however, the new ROLLUP operation can create these rows with only one table access versus the above example, which accessed the table three separate times.

A ROLLUP produces progressive subtotals for each column in the ROLLUP operation moving right to left. Again, in our example, ROLLUP will produce a subtotal for each job within a department, a subtotal for each department, and a grand total for all departments. Notice how simple the syntax is using the ROLLUP operation.

```
SQL>
SQL> -- Here is the new way using ROLLUP and a single table access
SQL>
SQL> SELECT deptno, job, SUM(sal) sal
2 FROM emp
3 GROUP BY ROLLUP(deptno, job);
```

| DEPTNO | JOB       | SAL   |
|--------|-----------|-------|
|        |           |       |
| 10     | CLERK     | 1300  |
| 10     | MANAGER   | 2450  |
| 10     | PRESIDENT | 5000  |
| 10     |           | 8750  |
| 20     | ANALYST   | 6000  |
| 20     | CLERK     | 1900  |
| 20     | MANAGER   | 2975  |
| 20     |           | 10875 |
| 30     | CLERK     | 950   |
| 30     | MANAGER   | 2850  |
| 30     | SALESMAN  | 5600  |
| 30     |           | 9400  |
|        |           | 29025 |

Although ROLLUPs can be achieved using client side tools such as SQL\*Plus that calculate these subtotals on the client, these tools can place a significant load on the client machine.

But what happens when one of the columns that you are aggregating on allows a NULL value? The question then becomes "is the NULL column row returned a subtotal row or a normal group row?" Consider the following query output.

```
SQL> -- But what if someone isn't assigned a JOB or Dept? Confusing NULLS!
SQL>
SQL> SELECT deptno, job, SUM(sal) sal
2  FROM emp
3  GROUP BY ROLLUP(deptno, job);
```

| DEPTNO                                                         | JOB                              | SAL                                                                                                    |                                                         |
|----------------------------------------------------------------|----------------------------------|----------------------------------------------------------------------------------------------------|---------------------------------------------------------|
| 10<br>10<br>20<br>20<br>20<br>20<br>30<br>30<br>30<br>30<br>30 | MANAGER  ANALYST  CLERK  MANAGER | 1300<br>2450<br>3750<br>6000<br>1900<br>2975<br>10875<br>950<br>2850<br>4350<br>1250<br>9400<br>5000<br>29025 | <pre>← Is this a subtotal?</pre> ← What about this row? |

In order to help our programs and us distinguish what rows are subtotals, Oracle created the GROUPING function. GROUPING returns the value "1" if the row is a subtotal or grand total row created by the ROLLUP operator and returns a "0" if it is a normal row returned by the query.

Consider the example below using the GROUPING function. Notice that I used the traditional DECODE syntax to determine the job subtotals, and the new Oracle 8i CASE syntax to determine the department subtotals. While the DECODE statement uses only repetitive equality checks, the CASE statement allows all comparison operators plus the ability to use ANDs, ORs, etc. in a single test. Anyway, on with our example of ROLLUPs.

```
SOL>
SQL> -- Use GROUPING Function. Example uses new 8i CASE function
SQL> -- and traditional old DECODE function
SOL>
SQL> SELECT
   2 CASE WHEN GROUPING(deptno) = 1
             THEN 'All Depts'
   3
   4
                  WHEN (GROUPING(deptno) = 0 AND deptno IS NULL )
                    THEN 'No Dept'
   5
                  ELSE TO_CHAR(deptno) END AS deptno,
   7
               DECODE(GROUPING(job),
                       1, 'All Jobs',
   8
                       0, NVL(job,'No Job')) AS job,
   9
  10
               SUM(sal) sal
  11 FROM
  12
               emp
  13 GROUP BY
  14 ROLLUP(deptno, job);
DEPTNO JOB
10 CLERK 1300
10 MANAGER 2450
10 All Jobs 3750
20 ANALYST 6000
20 CLERK 1900
20 MANAGER 2975
20 All Jobs 10875
30 CLERK 950
30 MANAGER 2850
30 MANAGER 2850
30 SALESMAN 4350
30 No Job 1250
30 No Job 1250
30 All Jobs 9400
No Dept PRESIDENT 5000
No Dept All Jobs 5000
All Depts All Jobs 29025
 _____
15 rows selected.
```

But what if you wanted to get subtotals not only for each department and job within department, but also for each job (across departments)? The CUBE operator works similar to the ROLLUP operator, but creates subtotals for all possible combinations of the columns contained in the CUBE list. CUBE is particularly helpful when your dimensions are not part of the same hierarchy (i.e. week, month, and year). Note, however, that ROLLUPS and CUBEs are independent of any hierarchy meta-data stored in dictionary.

Subtotals created by CUBE would be synonymous with those created for a cross-tab or matrix type report. Here is the example using CUBE. I'll leave the traditional SQL solution for you to do.

```
SQL> -- Example using CUBE
SQL> -- Example using CUBE
SQL> SQL> SELECT deptno, job, SUM(sal) sal
2 FROM emp
3 GROUP BY CUBE(deptno, job);

DEPTNO JOB SAL

10 CLERK 1300
10 MANAGER 2450
10 PRESIDENT 5000
10 8750
20 ANALYST 6000
20 CLERK 1900
20 MANAGER 2975
20 10875
30 CLERK 950
30 MANAGER 2850
30 SALESMAN 5600
30 9400
ANALYST 6000
CLERK 4150
MANAGER 8275
PRESIDENT 5000
SALESMAN 5600
29025
```

18 rows selected.

The extra rows created by the ROLLUP and CUBE statements are created during the GROUP BY operation and therefore the HAVING clause can be used with the GROUPING function to filter results to include or exclude certain subtotals, or to include only the subtotal rows. In addition, since the ORDER BY is the last operation performed, the subtotal and grand total lines are sorted among the rest of the rows returned by the query.

Here is an example of a query that retrieves only the extra subtotal and grand total rows created by the CUBE statement.

```
SOL>
SQL> -- And if we only wanted the subtotal and grand total lines
SQL>
SQL> SELECT
  DECODE(GROUPING(deptno),1,'All Depts',deptno) deptno,
           DECODE(GROUPING(job),1,'All Jobs',job) job,
  3
  4
           SUM(sal) sal
  5
     FROM
  6
             emp
  7
     GROUP BY
  8
             CUBE (deptno, job)
  9 HAVING
 10
             GROUPING(deptno) = 1 OR GROUPING(job) = 1;
DEPTNO JOB
                                SAL
_____
10 All Jobs 8750
20 All Jobs 10875
30 All Jobs 9400
All Depts ANALYST 6000
All Depts CLERK
                              4150
All Depts CLERK 4150
All Depts MANAGER 8275
All Depts PRESIDENT 5000
All Depts SALESMAN 5600
All Depts All Jobs 29025
```

In all of our examples I have used the SUM function. While it is probably the most common, you can use other functions such as COUNT, AVG, MIN, MAX, etc.

#### ANALYTIC FUNCTIONS

Just beyond ROLLUP and CUBE are some new functions for determining how a given row ranks or compares to other rows in the set. Continuing on, suppose that our favorite user wants a report that shows a list of employee names, their salary, and a ranking based on their salary. Oracle 8i provides the RANK function to calculate such information. The syntax looks a little strange, but it's easy to understand. Before we begin, we need to discuss how NULLs are ranked within Oracle. Oracle treats NULLs as the largest value by default. The new ranking functions, however, give us the choice of placing NULLs at either the top or the bottom of the list.

Here is the example using RANK twice; once with NULLs at the top and once with NULLs at the bottom. Again, I will leave the pure SQL solution for you to do (no beginner task, mind you).

```
SQL>
SQL> -- Rank example
SQL>
SQL> SELECT ename, sal,
2    RANK() OVER (ORDER BY sal DESC NULLS LAST) AS null_rank_last,
3    RANK() OVER (ORDER BY sal DESC NULLS FIRST) AS null_rank_first
4    FROM emp;
```

| ENAME  | SAL  | NULL_RANK_LAST | NULL_RANK_FIRST |
|--------|------|----------------|-----------------|
|        |      |                |                 |
| KING   |      | 14             | 1               |
| JONES  | 3000 | 1              | 2               |
| SCOTT  | 3000 | 1              | 2               |
| FORD   | 3000 | 1              | 2               |
| BLAKE  | 2850 | 4              | 5               |
| CLARK  | 2450 | 5              | 6               |
| ALLEN  | 1600 | 6              | 7               |
| TURNER | 1500 | 7              | 8               |
| MILLER | 1300 | 8              | 9               |
| WARD   | 1250 | 9              | 10              |
| MARTIN | 1250 | 9              | 10              |
| ADAMS  | 1100 | 11             | 12              |
| JAMES  | 950  | 12             | 13              |
| SMITH  | 800  | 13             | 14              |

Investigating the last column "null rank first", you notice that three people are tied for second and the next person has the place of fifth. If you wanted to not skip any numbers after a tie, use the DENSE\_RANK function (example below).

Now suppose that we wanted to also provide a ranking of salaries within each department. To accomplish this task use the PARTITION BY clause followed by a list of columns (separated by commas). The PARTITION BY clause is totally unrelated and independent of Oracle 8's table partition feature, etc. The PARTITION BY clause breaks the data into numerous datasets for analytic functions to perform its' calculations.

```
SQL>
SQL> -- Rank within department example (No skipping numbers i.e. DENSE)
SQL>
SQL> SELECT deptno, ename, sal,
2 DENSE_RANK() OVER (ORDER BY sal DESC) AS overall_rank,
3 DENSE_RANK() OVER (PARTITION BY deptno
4 ORDER BY sal DESC) AS dept_rank
5 FROM emp
6 ORDER BY deptno, sal DESC;

DEPTNO ENAME SAL OVERALL RANK DEPT RANK
```

| DELLINO | ENAME  | SAL  | OVERALL_RANK | DEPT_RANK |
|---------|--------|------|--------------|-----------|
|         |        |      |              |           |
| 10      | KING   | 5000 | 1            | 1         |
| 10      | CLARK  | 2450 | 4            | 2         |
| 10      | MILLER | 1300 | 7            | 3         |
| 20      | JONES  | 3000 | 2            | 1         |
| 20      | FORD   | 3000 | 2            | 1         |
| 20      | SCOTT  | 3000 | 2            | 1         |
| 20      | ADAMS  | 1100 | 9            | 2         |
| 20      | SMITH  | 800  | 11           | 3         |
|         |        |      |              |           |

Paper #817

Copyright © 2001 Vlamis Software Solutions, Inc. Permission granted for use as long as credit is given to the author and this copyright notice is intact.

| 30 | BLAKE  | 2850 | 3  | 1 |
|----|--------|------|----|---|
| 30 | ALLEN  | 1600 | 5  | 2 |
| 30 | TURNER | 1500 | 6  | 3 |
| 30 | WARD   | 1250 | 8  | 4 |
| 30 | MARTIN | 1250 | 8  | 4 |
| 30 | JAMES  | 950  | 10 | 5 |

Suppose further that we want to calculate the percent of the departments' total salary each person receives. This calculation is performed by the RATIO\_TO\_REPORT function. Using the PARTITION BY clause causes the RATIO\_TO\_REPORT function to provide the ratio of the partition instead of the whole report.

```
SQL> -- Want to see what percentage of payroll each person is in their dept?
SOL>
SQL> SELECT
              deptno, ename, sal,
    2
    3
                     RATIO TO REPORT(sal)
    4
                                    OVER (PARTITION BY deptno) AS pct_of_dept
    5 FROM
              emp
    7 ORDER BY
                        deptno, sal DESC;
          DEPTNO ENAME
                                                                SAL PCT OF DEPT
----- -----
                    10 KING 5000 .57
10 CLARK 2450 .28

      10 KING
      5000
      .57

      10 CLARK
      2450
      .28

      10 MILLER
      1300
      .15

      20 JONES
      3000
      .28

      20 SCOTT
      3000
      .28

      20 FORD
      3000
      .28

      20 ADAMS
      1100
      .10

      20 SMITH
      800
      .07

      30 BLAKE
      2850
      .30

      30 ALLEN
      1600
      .17

      30 TURNER
      1500
      .16

      30 WARD
      1250
      .13

      30 JAMES
      950
      .10
```

14 rows selected.

As with ROLLUP and CUBE, the rows may be sorted when calculating the analytic function value, but that does not guarantee that the final results will be in the same order. Always use an ORDER BY clause to sort the rows as you desire. You can also use a window to define a range (or moving range) of rows that are used to perform the analytic function calculation. With windows you can, therefore, calculate running totals, moving averages, etc.

#### IN-LINE VIEWS AND TOP-N STATEMENTS

In-Line views is a sub query that you place entirely in the FROM clause and that you give an alias. Any column that you list in the SELECT column list in the sub query, you can use in the parent or encapsulating query. In-line views in Oracle previous to version 8i allowed us to avoid creating unnecessary view schema objects.

With Oracle 8i, in-line views now allow ordering. Since you can use an order by clause in an in-line view it is now possible with Oracle 8i to find the top or bottom few rows of a table easily and efficiently. These queries are referred to as Top-N or Bottom-N queries.

Examine the query below, which uses both an in-line view and a ROWNUM predicate.

Remember that if the ORDER BY clause was moved from the subquery (in-line view) to the top level query, there would be no guarantee that the top rows would be returned since Oracle sorts the rows after the row numbers are assigned. The ORDER BY in the in-line view, however, is executed before the rows are assigned a row number; and therefore, we are guaranteed to get the largest rows.

This query also executes quicker in Oracle 8i as compared to the traditional method used in prior versions. This increase is due to the fact that Oracle recognizes that only three rows are desired so it holds only the three biggest rows fetched so far in memory rather than sorting the entire table. When a bigger row is read, it discards the smaller row and that row is no longer considered or sorted any further.

```
SOL>
SQL> -- And to get the top 2 salary earners in each group - ties not split
SOL>
SQL> SELECT deptno, ename, sal
 2 FROM (SELECT deptno, ename, sal,
          RANK() OVER (PARTITION BY deptno
 4
                ORDER BY sal DESC) AS dept rank
 5
          FROM emp) emp
 6 WHERE dept_rank < 3;
    DEPTNO ENAME
                           SAL
______
        10 KING
                          5000
        10 CLARK
                          2450
        20 JONES
20 SCOTT
                          3000
                          3000
        20 FORD 3000
30 BLAKE 2850
30 ALLEN 1600
```

7 rows selected.

#### **CONCLUSION**

With the introduction of analytic functions, Oracle solved many problems of using SQL in business intelligence tasks. The added analytic functions of Oracle8*i* Release 8.2 enable faster query performance and greater developer productivity for even more calculations. The value of analytic functions has already been recognized, and major business intelligence tool vendors are using them in their products. The power of the analytic functions, combined with their status as international SQL standards, make them an important tool for all SQL users.

*Footnote*: As of the writing of this paper, Oracle 9i beta was still in development and not yet released to a select group of beta testers and developers. By the time of the IOUG-A Live! 2001 conference, 9i analytic functions will be summarized in the MS PowerPoint presentation.

Footnote: For information on the analytic functions introduced in earlier release, Oracle8i Release 2, please see the technical white paper "Analytic Functions for Oracle8i," available at the URL <a href="http://technet.oracle.com/products/oracle8i/">http://technet.oracle.com/products/oracle8i/</a> on the Oracle Technology Network.

## ORACLE®

# David Fuston Consulting Manager Vlamis Software Solutions

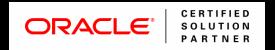

www.vlamic.com

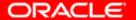

## Oracle's SQL Analytic Functions in Oracle8i and Oracle9i

Session #817

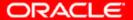

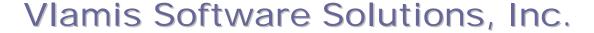

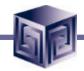

- Founded in 1992 in Kansas City, Missouri
- A Member of Oracle Partner Program since 1995 along with various Oracle Beta Programs, including 9i
- Designs and implements databases/data marts/data warehouses using RDBMS and Multidimensional tools
- Specializes in Data Transformation, Data
   Warehousing, Business Intelligence, Oracle Financials and Applications Development
- Founder Dan Vlamis is former developer at Oracle-Waltham office for Sales Analyzer Application
- Oracle Certified Solutions Provider

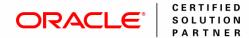

## Agenda

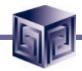

- Answering Business Questions
- Transforming Tables into Multidimensional Data Structures
- Recent Changes in SQL
- Analytic Functions and Families
- Analytic Functions Features and Examples
- New in 9i
- Summary

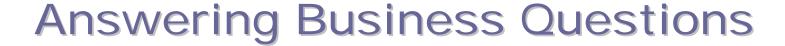

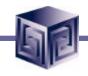

- Standard transactional query might ask, "When did order 84305 ship?"
- The transactional query involves simple data selection and retrieval.
- An analytical query might ask, "How do sales in the Southwestern region for this month compare with plan? Or with sales a year ago?"
- The analytical query involves inter-row calculations, time series analysis, and access to aggregated historical and current data.

## Transactional Query versus Analytical Query

|                   | Transactional | Analytical          |
|-------------------|---------------|---------------------|
| Characteristic    | Query         | Query               |
|                   |               |                     |
| Typical Operation | Update        | Analyze             |
|                   |               | Historical, current |
| Age of Data       | Current       | & projected         |
|                   |               |                     |
| Level of Data     | Detail        | Aggregate           |
| Data Required per |               |                     |
| Query             | Minimal       | Extensive           |
|                   | Individual    | Iterative           |
| Querying Pattern  | Queries       | Queries             |

## Types of Data Structures

| Oracle RDBMS and Data Warehouse | Advanced Analytic<br>Services |
|---------------------------------|-------------------------------|
| Tables                          | Levels                        |
| I ables                         | Level2                        |
|                                 |                               |
| Materialized Views              | Attributes                    |
|                                 |                               |
| Dimensions                      | Dimensions                    |
|                                 | Measures                      |
|                                 | Cubes                         |

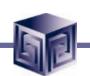

## Metadata Definitions and Objects

- Measures (Multi-dimensional) = Facts (relational)
  - Sales units or dollars, unit cost
- Dimensions = identify and categorize data
  - Product, Geography, Time, Sales Channel
- Level = position in hierarchy of a dimension
  - Week rolls into Quarter, which rolls into Year
- Attributes = supplementary info about a dimension member
  - Color, telephone number, size, shape, weight

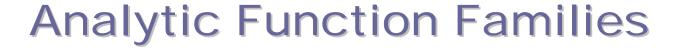

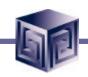

- Ranking family RANK, DENSE\_RANK, PERCENT\_RANK, CUME\_DIST, ROW\_NUMBER, and NTILE functions.
- Moving Aggregate family SUM, AVG, MIN, MAX, COUNT, VARIANCE, STDDEV, FIRST\_VALUE, LAST\_VALUE
- Reporting Aggregate family SUM, AVG, MIN, MAX, COUNT (with/without DISTINCT), VARIANCE, STDDEV, RATIO\_TO\_REPORT
- LAG/LEAD family
- Linear Regression family slope, intercept, correlation coefficient
- Inverse Percentile family PERCENTILE\_DISC

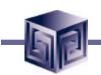

## Analytic Function Families— Sample Questions

- Ranking ("Find the top 10 sales reps in each region.")
- Moving aggregates ("What is the 200-day moving average of our company's stock price?")
- Period-over-period comparisons ("What is the percentage growth of January 1999 over January 1998?")
- Ratio-to-report ("What are January's sales as a percentage of the entire year's?")

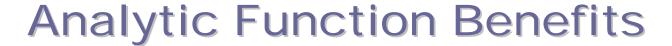

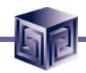

- Analytic functions are not intended to replace OLAP environments; rather, they may be used by OLAP products like Oracle's Express to:
  - Improved Query Speed
  - Enhanced Developer Productivity
  - Minimized Learning Effort
  - Standardized Syntax

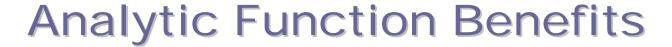

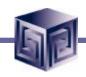

- Analytic functions lend statistical muscle that has in the past called for joins, unions, and complex programming.
- Performance is improved (sometimes significantly) because the functions are performing work that previously required self-joins and unions.
- Using Analytic functions requires far less SQL coding than previously required to accomplish the same task because one SQL statement takes the place of many.
- Analytic functions allow division of results into ordered groups

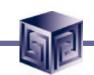

## Analytic SQL Processing Concepts

- Processing Order 3 stages
- Result Set Partitions -- unrelated to Oracle's table partitions feature
- Window -- For each partition
- Current Row

The Current Row is inside a Window, a Window is inside a Partition, and a Partition is inside of the Result Set.

## Processing Order - 3 stages

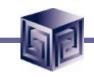

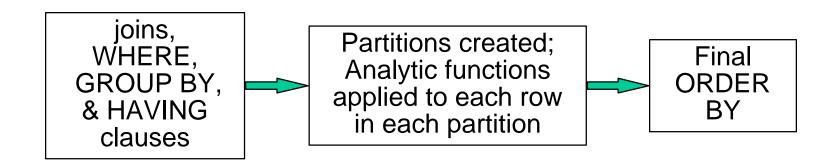

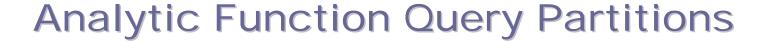

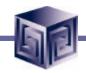

- Query result sets are divided into ordered groups called Partitions\*
- Partitioning takes place after GROUP BY.
- Result sets may be divided into as many partitions as makes sense for the values being derived.
- Partitioning may be performed using expressions or column values.
- Each result set may represent a single Partition, a few larger Partitions, or many small Partitions.
- Each Partition may be represented by a sliding Window defining the range of rows used for calculations on the Current Row.
- \*unrelated to database table partitioning

### Window and Current Row

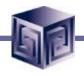

| Partition start                                    |
|----------------------------------------------------|
|                                                    |
|                                                    |
|                                                    |
| Window start                                       |
|                                                    |
| Current row: calculations based on window contents |
|                                                    |
| Window finish                                      |
|                                                    |
| Direction of                                       |
| window movement                                    |
| Partition finish                                   |

Vlamis Software Solutions, Inc.

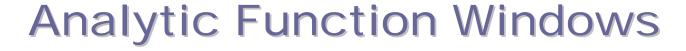

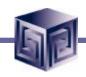

- Windows may be defined representing a number of physical rows
- Each Window has a starting row and an ending row and may slide either direction
- A moving average would slide both directions so that the averaging made sense.
- Windows may represent 1 or more rows in a partition (or the entire partition).

#### **Current Row**

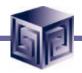

- Each analytic function is based upon a current row within a Window (defined by OVER or ORDER BY clause)
- Current Row is the reference point setting the start and end of a window
- A moving average defines a window that begins in a range or rows surrounding the current row.

## Standard SQL Example - three unions

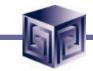

- SQL> -- Here is the pure SQL way with accesses to the employee table
- SQL>
- SQL> SELECT deptno, job, SUM(sal) sal ← Provides the dept-job totals
- 2 FROM emp
- 3 GROUP BY deptno, job
- 4 UNION
- 5 SELECT deptno, NULL job, SUM(sal) sal ← Provides the dept sub totals
- 6 FROM emp
- 7 GROUP BY deptno
- 8 UNION
- 9 SELECT TO\_NUMBER(NULL) deptno, NULL job, SUM(sal) sal ← The grand total
- 10 FROM emp
- 11 ORDER BY deptno, job;

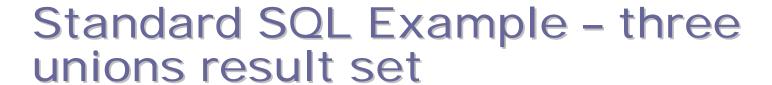

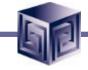

| • | DEPTNO JOB          | SAL   |
|---|---------------------|-------|
| • |                     |       |
| • | 10 CLERK            | 1300  |
| • | <b>10 MANAGER</b>   | 2450  |
| • | <b>10 PRESIDENT</b> | 5000  |
| • | 10                  | 8750  |
| • | 20 ANALYST          | 6000  |
| • | 20 CLERK            | 1900  |
| • | <b>20 MANAGER</b>   | 2975  |
| • | 20                  | 10875 |
| • | 30 CLERK            | 950   |
| • | <b>30 MANAGER</b>   | 2850  |
| • | <b>30 SALESMAN</b>  | 5600  |
| • | 30                  | 9400  |
| • |                     | 29025 |
| • | 13 rows selected.   |       |

## Analytic SQL Example - same three unions

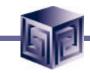

- SQL>
- SQL> -- Here is the new way using ROLLUP and a single table access
- SQL>
- SQL> SELECT deptno, job, SUM(sal) sal
- 2 FROM emp
- 3 GROUP BY ROLLUP(deptno, job);

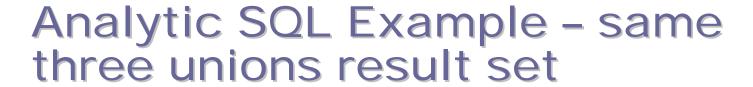

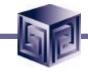

| • | DEPTNO JOB         | SAL   |
|---|--------------------|-------|
| • |                    |       |
| • | 10 CLERK           | 1300  |
| • | <b>10 MANAGER</b>  | 2450  |
| • | 10 PRESIDENT       | 5000  |
| • | 10                 | 8750  |
| • | 20 ANALYST         | 6000  |
| • | 20 CLERK           | 1900  |
| • | <b>20 MANAGER</b>  | 2975  |
| • | 20                 | 10875 |
| • | 30 CLERK           | 950   |
| • | <b>30 MANAGER</b>  | 2850  |
| • | <b>30 SALESMAN</b> | 5600  |
| • | 30                 | 9400  |
| • |                    | 29025 |
| • | 13 rows selected.  |       |

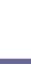

## Analytic SQL Example – some complications from NULL values

- SQL> -- But what if someone isn't assigned a JOB or Dept? Confusing NULLS!
- SQL>
- SQL> SELECT deptno, job, SUM(sal) sal
- 2 FROM emp
- 3 GROUP BY ROLLUP(deptno, job);

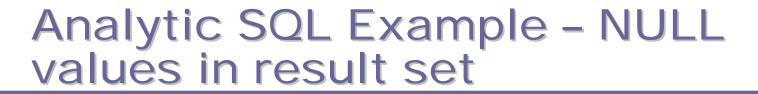

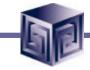

| • | DEPTNO        | JOB       | SAL                         |
|---|---------------|-----------|-----------------------------|
| • |               |           |                             |
| • | 10            | CLERK     | 1300                        |
| • | 10            | MANAGER   | 2450                        |
| • | 10            |           | 3750                        |
| • | 20            | ANALYST   | 6000                        |
| • | 20            | CLERK     | 1900                        |
| • | 20            | MANAGER   | 2975                        |
| • | 20            |           | 10875                       |
| • | 30            | CLERK     | 950                         |
| • | 30            | MANAGER   | 2850                        |
| • | 30            | SALESMAN  | 4350                        |
| • | 30            |           | 1250 ← Is this a subtotal?  |
| • | 30            |           | 9400 ← What about this row? |
| • |               | PRESIDENT | 5000                        |
| • |               |           | 5000                        |
| • |               |           | 29025                       |
| • | 15 rows selec | cted.     |                             |

### Analytic SQL Example - Grouping Function

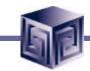

```
SQL>
SQL> -- Use GROUPING Function.
                                  Example uses new 8i CASE function
SQL> -- and traditional old DECODE function
SQL>
SQL> SELECT
       CASE WHEN
2
                        GROUPING(deptno) = 1
                 THEN 'All Depts'
               WHEN (GROUPING(deptno) = 0 AND deptno IS NULL)
                 THEN 'No Dept'
               ELSE TO_CHAR(deptno) END AS deptno,
 6
       DECODE(GROUPING(job),
 8
                 1, 'All Jobs',
9
                 0, NVL(job,'No Job')) AS job,
10
       SUM(sal) sal
11 FROM
12
       emp
13 GROUP BY
14
       ROLLUP(deptno,job);
```

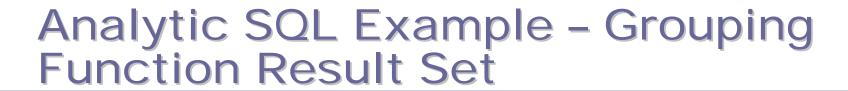

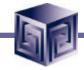

| • | DEPTNO        | JOB       | SAL   |
|---|---------------|-----------|-------|
| • |               |           |       |
| • | 10            | CLERK     | 1300  |
| • | 10            | MANAGER   | 2450  |
| • | 10            | All Jobs  | 3750  |
| • | 20            | ANALYST   | 6000  |
| • | 20            | CLERK     | 1900  |
| • | 20            | MANAGER   | 2975  |
| • | 20            | All Jobs  | 10875 |
| • | 30            | CLERK     | 950   |
| • | 30            | MANAGER   | 2850  |
| • | 30            | SALESMAN  | 4350  |
| • | 30            | No Job    | 1250  |
| • | 30            | All Jobs  | 9400  |
| • | No Dept       | PRESIDENT | 5000  |
| • | No Dept       | All Jobs  | 5000  |
| • | All Depts     | All Jobs  | 29025 |
| • | 15 rows selec | cted.     |       |

## Analytic SQL Example - Cube Function

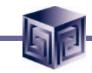

- SQL>
- SQL> -- Example using CUBE
- SQL>
- SQL> SELECT deptno, job, SUM(sal) sal
- 2 FROM emp
- 3 GROUP BY CUBE(deptno, job);

## Analytic SQL Example - Cube Function Result Set

|   | DEPTNO                          | JOB       | SAL   |  |  |  |
|---|---------------------------------|-----------|-------|--|--|--|
| • |                                 |           |       |  |  |  |
| • | 10                              | CLERK     | 1300  |  |  |  |
| • | 10                              | MANAGER   | 2450  |  |  |  |
| • | 10                              | PRESIDENT | 5000  |  |  |  |
| • | 10                              |           | 8750  |  |  |  |
| • | 20                              | ANALYST   | 6000  |  |  |  |
| • | 20                              | CLERK     | 1900  |  |  |  |
| • | 20                              | MANAGER   | 2975  |  |  |  |
| • | 20                              |           | 10875 |  |  |  |
| • | 30                              | CLERK     | 950   |  |  |  |
| • | 30                              | MANAGER   | 2850  |  |  |  |
| • | 30                              | SALESMAN  | 5600  |  |  |  |
| • | 30                              |           | 9400  |  |  |  |
| • |                                 | ANALYST   | 6000  |  |  |  |
| • |                                 | CLERK     | 4150  |  |  |  |
| • |                                 | MANAGER   | 8275  |  |  |  |
| • |                                 | PRESIDENT | 5000  |  |  |  |
| • |                                 | SALESMAN  | 5600  |  |  |  |
| • |                                 |           | 29025 |  |  |  |
| • | 18 rows selected.               |           |       |  |  |  |
|   | Vlamis Software Solutions, Inc. |           |       |  |  |  |

## Analytic SQL Example - Cube Function Subtotal and Total only

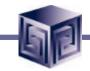

```
SQL>
SQL> -- And if we only wanted the subtotal and grand total lines
SQL>
SQL> SELECT
2 DECODE(GROUPING(deptno),1,'All Depts',deptno) deptno,
3 DECODE(GROUPING(job),1,'All Jobs',job) job,
4 SUM(sal) sal
5 FROM
6 emp
7 GROUP BY
8 CUBE(deptno, job)
9 HAVING
10 GROUPING(deptno) = 1 OR GROUPING(job) = 1;
```

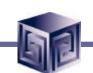

## Analytic SQL Example - Cube Function Subtotal and Total only Result Set

| • | DEPTNO      | JOB              | SAL   |
|---|-------------|------------------|-------|
| • |             |                  |       |
| • | 10          | All Jobs         | 8750  |
| • | 20          | All Jobs         | 10875 |
| • | 30          | All Jobs         | 9400  |
| • | All Depts   | <b>ANALYST</b>   | 6000  |
| • | All Depts   | CLERK            | 4150  |
| • | All Depts   | <b>MANAGER</b>   | 8275  |
| • | All Depts   | <b>PRESIDENT</b> | 5000  |
| • | All Depts   | SALESMAN         | 5600  |
| • | All Depts   | All Jobs         | 29025 |
|   | 9 rows sele | cted.            |       |

### Rollup and Cube Limitations

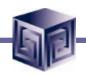

- Total Rows created during GROUP BY operation.
- Total Rows can be filtered with HAVING operation.
- Total Rows sorted by ORDER BY operation.
- WHERE clause does not apply to Total Rows.

## Analytic SQL Example - Rank Function

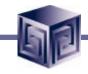

- SQL>
- SQL> -- Rank example
- SQL>
- SQL> SELECT ename, sal,
- 2 RANK() OVER (ORDER BY sal DESC NULLS LAST) AS null\_rank\_last,
- 3 RANK() OVER (ORDER BY sal DESC NULLS FIRST) AS null\_rank\_first
- 4 FROM emp;

## Analytic SQL Example - Rank Function Result Set

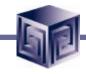

| • | <b>ENAME</b>                                       | SAL  | NULL_RANK_LAST | NULL_RANK_FIRST |  |
|---|----------------------------------------------------|------|----------------|-----------------|--|
| • |                                                    |      |                |                 |  |
| • | KING                                               |      | 14             | 1               |  |
| • | <b>JONES</b>                                       | 3000 | 1              | 2               |  |
| • | SCOTT                                              | 3000 | 1              | 2               |  |
| • | FORD                                               | 3000 | 1              | 2               |  |
| • | BLAKE                                              | 2850 | 4              | 5               |  |
| • | CLARK                                              | 2450 | 5              | 6               |  |
| • | ALLEN                                              | 1600 | 6              | 7               |  |
| • | TURNER                                             | 1500 | 7              | 8               |  |
| • | MILLER                                             | 1300 | 8              | 9               |  |
| • | WARD                                               | 1250 | 9              | 10              |  |
| • | MARTIN                                             | 1250 | 9              | 10              |  |
| • | <b>ADAMS</b>                                       | 1100 | 11             | 12              |  |
| • | <b>JAMES</b>                                       | 950  | 12             | 13              |  |
| • | SMITH                                              | 800  | 13             | 14              |  |
| • | 14 rows selected.  Vlamis Software Solutions, Inc. |      |                |                 |  |

## Analytic SQL Example – PARTITION BY clause

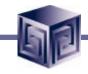

- SQL>
- SQL> -- Rank within department example (No skipping numbers i.e. DENSE)
- SQL>
- SQL> SELECT deptno, ename, sal,
- 2 DENSE\_RANK() OVER (ORDER BY sal DESC) AS overall\_rank,
- 3 DENSE\_RANK() OVER (PARTITION BY deptno
- 4 ORDER BY sal DESC) AS dept\_rank
- 5 FROM emp
- 6 ORDER BY deptno, sal DESC;

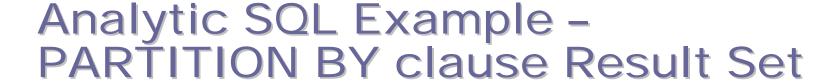

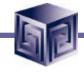

| • | <b>DEPTNO</b> | ENAME        | SAL               | OVERALL_RANK | DEPT_RANK |
|---|---------------|--------------|-------------------|--------------|-----------|
| • |               |              |                   |              |           |
| • | 10            | KING         | 5000              | 1            | 1         |
| • | 10            | CLARK        | 2450              | 4            | 2         |
| • | 10            | MILLER       | 1300              | 7            | 3         |
| • | 20            | <b>JONES</b> | 3000              | 2            | 1         |
| • | 20            | FORD         | 3000              | 2            | 1         |
| • | 20            | SCOTT        | 3000              | 2            | 1         |
| • | 20            | ADAMS        | 1100              | 9            | 2         |
| • | 20            | SMITH        | 800               | 11           | 3         |
| • | 30            | BLAKE        | 2850              | 3            | 1         |
| • | 30            | ALLEN        | 1600              | 5            | 2         |
| • | 30            | TURNER       | 1500              | 6            | 3         |
| • | 30            | WARD         | 1250              | 8            | 4         |
| • | 30            | MARTIN       | 1250              | 8            | 4         |
| • | 30            | <b>JAMES</b> | 950               | 10           | 5         |
| • | 14 rows sel   | ected.       | is Software Solut | ions, Inc.   |           |

## Analytic SQL Example – RATIO\_TO\_REPORT function

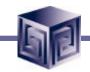

```
SQL> -- Want to see what percentage of payroll each person is in their dept?
SQL> -- SQL>
SQL> SELECT
2 deptno, ename, sal,
3 RATIO_TO_REPORT(sal)
4 OVER (PARTITION BY deptno) AS pct_of_dept
5 FROM
6 emp
7 ORDER BY
8 deptno, sal DESC;
```

# Analytic SQL Example – RATIO\_TO\_REPORT function Result Set

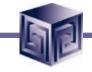

| • | DEPTNO                                               | ENAME         | SAL  | PCT_OF_DEPT |  |  |
|---|------------------------------------------------------|---------------|------|-------------|--|--|
| • |                                                      |               |      |             |  |  |
| • | 10                                                   | KING          | 5000 | .57         |  |  |
| • | 10                                                   | CLARK         | 2450 | .28         |  |  |
| • | 10                                                   | MILLER        | 1300 | .15         |  |  |
| • | 20                                                   | <b>JONES</b>  | 3000 | .28         |  |  |
| • | 20                                                   | SCOTT         | 3000 | .28         |  |  |
| • | 20                                                   | FORD          | 3000 | .28         |  |  |
| • | 20                                                   | <b>ADAMS</b>  | 1100 | .10         |  |  |
| • | 20                                                   | SMITH         | 800  | .07         |  |  |
| • | 30                                                   | BLAKE         | 2850 | .30         |  |  |
| • | 30                                                   | ALLEN         | 1600 | .17         |  |  |
| • | 30                                                   | <b>TURNER</b> | 1500 | .16         |  |  |
| • | 30                                                   | WARD          | 1250 | .13         |  |  |
| • | 30                                                   | MARTIN        | 1250 | .13         |  |  |
| • | 30                                                   | <b>JAMES</b>  | 950  | .10         |  |  |
| • | • 14 rows selected.  Vlamis Software Solutions, Inc. |               |      |             |  |  |

## Analytic SQL Example - In-Line Views and Top-N Statements

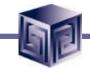

- SQL>
- SQL> -- Top-N example get top two salary earners; notice ties are split
- SQL>
- SQL> SELECT \*
- 2 FROM (SELECT ename, sal
- 3 FROM emp
- 4 ORDER BY sal DESC) emp
- 5 WHERE rownum < 3;</li>

## Analytic SQL Example - In-Line Views and Top-N Statements Result Set

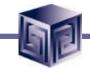

| • | <b>ENAME</b> | SAL |
|---|--------------|-----|
| • |              |     |

KING 5000

JONES 3000

# Analytic SQL Example – In-Line Views and Top-N Statements Revised

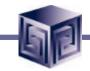

- SQL>
- SQL> -- And to get the top 2 salary earners in each group ties not split
- SQL>
- SQL> SELECT deptno, ename, sal
- 2 FROM (SELECT deptno, ename, sal,
- 3 RANK() OVER (PARTITION BY deptno
- 4 ORDER BY sal DESC) AS dept\_rank
- 5 FROM emp) emp
- 6 WHERE dept\_rank < 3;</li>

# Analytic SQL Example – In-Line Views and Top-N Statements Revised Result Set

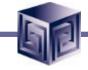

| • | DEPTNO | ENAME        | SAL  |  |
|---|--------|--------------|------|--|
| • |        |              |      |  |
| • | 10     | KING         | 5000 |  |
| • | 10     | CLARK        | 2450 |  |
| • | 20     | <b>JONES</b> | 3000 |  |
| • | 20     | SCOTT        | 3000 |  |
| • | 20     | FORD         | 3000 |  |
| • | 30     | BLAKE        | 2850 |  |
| • | 30     | ALLEN        | 1600 |  |
|   |        | _            |      |  |

7 rows selected.

#### "Top N" Queries using RANK/DENSE\_RANK

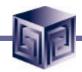

- "Top N" queries may be solved easily by using RANK or DENSE\_RANK in dynamic view (query in FROM clause).
- NULLs are treated like normal values and for ranking are treated as equal to other NULLs.
- The ORDER BY clause may specify NULLS FIRST or NULLS LAST.
- If unspecified, NULLS are treated as larger than any other value and appear depending upon the ASC or DESC part of the ORDER BY.

#### Conclusions

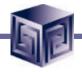

- Analytic functions lend statistical muscle that has in the past called for joins, unions, and complex programming.
- Performance is improved (sometimes significantly) because the functions are performing work that previously required self-joins and unions.
- Using Analytic functions requires far less SQL coding than previously required to accomplish the same task because one SQL statement takes the place of many.
- Analytic functions allow division of results into ordered groups

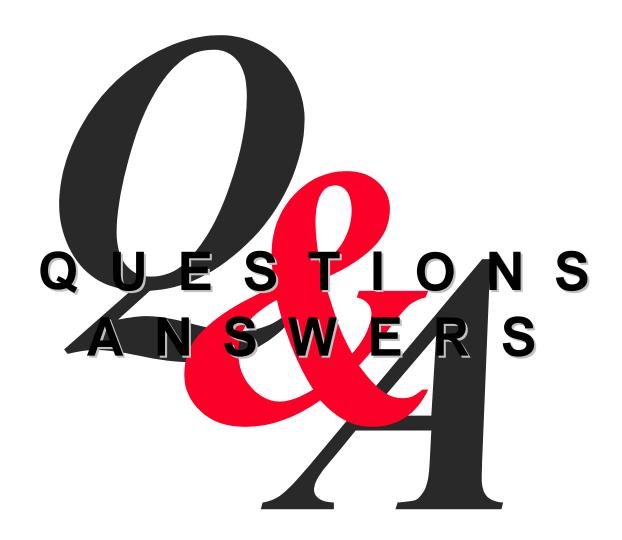

## Fill Out a Survey and Get a Chance to Win a Compaq iPAQ!

#### We want to know what you think!

Fill out the survey that was handed out at the beginning of the session for a chance to win a Compaq iPAQ. Remember to include your name and email in the available section and we will enter your name into two daily drawings to win an iPAQ

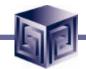

### Oracle's SQL Analytic Functions in 8i and 9i

**Paper #817** 

Oracle OpenWorld 2001

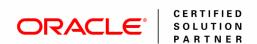

**David Fuston** 

Vlamis Software Solutions, Inc. (816) 781-2880

dfuston@vlamis.com

http://www.vlamis.com

Copyright © 2001 Vlamis Software Solutions, Inc. Vlamis Software Solutions, Inc.

## ORACLE®